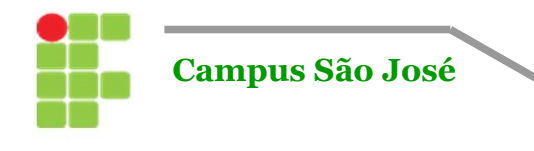

# **Instituto Federal de Santa Catarina**

**Área de Telecomunicações**

### **Atividade:** Prova Teórica 2 **Data:** 09/06/2016

**Curso:** Engenharia de Telecomunicações **Código:** MIC29004

**Unidade Curricular:** Microprocessadores **Prof.:** Clayrton Henrique

*Regras: 1. Atividade individual. 2. Todo o material necessário será fornecido.*

**Aluno(a):**\_\_\_\_\_\_\_\_\_\_\_\_\_\_\_\_\_\_\_\_\_\_\_\_\_\_\_\_\_\_\_\_\_\_\_\_\_\_\_\_\_\_\_\_\_ **Módulo/Fase:** 4ª

*3. A prova estará disponível amanhã. 4. Interprete o que está sendo pedido.*

### **PROVA TEÓRICA II**

**01.** No programa abaixo há erros, conserte-o!

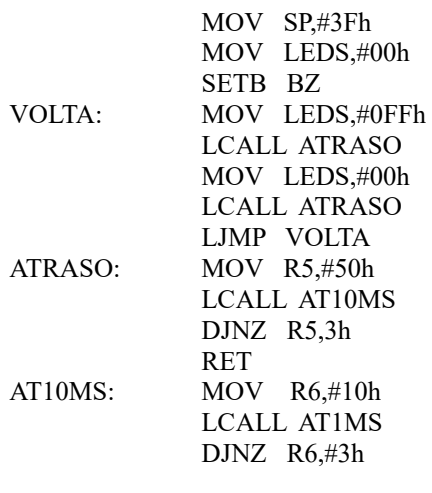

END

**02.** Comente cada uma das linhas do programa:

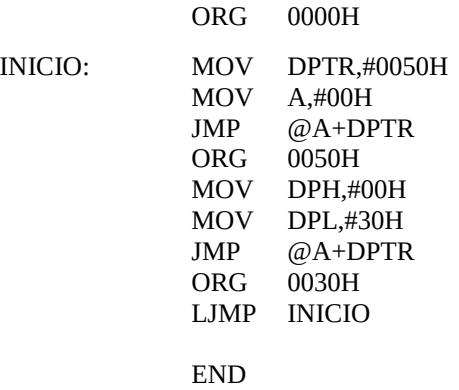

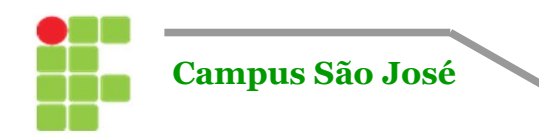

**Área de Telecomunicações**

## **PROVA TEÓRICA II**

**03.** Fazer um programa que mova para a memória RAM externa o valor de P0, a partir do endereço 0020h, decrementando este valor a cada incremento de RAM (FFh no endereço 0020h, FEh no endereço 0021h, FDh no endereço 0022h, e assim sucessivamente até o valor 0. A última linha antes do END deve ser JMP \$ (deixa o programa fixo nessa posição).

**04.** A partir do programa do item anterior, realizar a cópia dos dados da RAM Externa para a RAM interna a partir dos endereços 0030h até 003F. Obs: o programa deve ficar em loop infinito.

**05.** Escrever um programa que copie dados armazenados na RAM externa, com início na posição 8200H para a posição 8300H da referida memória. Ao final dessa atividade, o programa deve entrar em uma rotina de limpeza completa da RAM externa.

**06.** Faça um programa que leia os valores de quatro sensores, X, Y, Z e W de quatro bits cada, acoplados aos bits mais significativos das portas P0 a P3, salve-os na RAM interna nos bancos de registradores gerais. Após esta leitura devem ser realizadas as seguintes operações e enviá-las aos bits menos significativos das portas P0 a P3 conforme descrito a seguir:

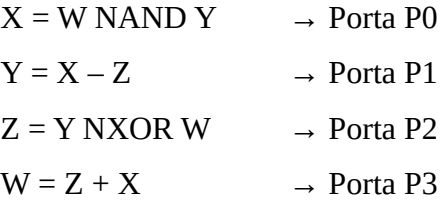

**07.** Numa pesquisa de satisfação, várias pessoas respondem mediante botões que geram códigos de oito bits. Para BOM = B0h, REGULAR = 0Bh, ÓTIMO = A0h e INSUFICIENTE = 0Fh. Crie um programa que contabilize quantas pessoas responderam cada uma das opções, sendo que a leitura do código da opinião é realizada na porta P1. Caso receba o código 00h o programa deverá ser finalizado e exibir cada uma das opiniões nas portas P0, P2 e P3.